### **Material Docente en abierto de la Universidad Rey Juan Carlos**

# **Contenido H5P: Autoevaluación Temas 7-8 Arquitectura de Redes de Ordenadores**

**1º Ingeniería Telemática 1º Ingeniería en Tecnologías de la Telecomunicación 1º Ingeniería en Sistemas de Telecomunicación**

Material disponible en BURJC Digital: [https://burjcdigital.urjc.es](https://burjcdigital.urjc.es/) Curso 2023-24

Eva M. Castro Barbero ([eva.castro@urjc.es\)](mailto:eva.castro@urjc.es) José Centeno González [\(jose.centeno@urjc.es\)](mailto:jose.centeno@urjc.es) Pedro de las Heras Quirós ([pedro.delasheras@urjc.es\)](mailto:pedro.delasheras@urjc.es)

©2023 Eva M. Castro Barbero, José Centeno González, Pedro de las Heras Quirós Algunos derechos reservados Este trabajo se distribuye bajo la licencia "Atribución-CompartirIgual 4.0 Internacional" de Creative Commons disponible en <http://creativecommons.org/licenses/by-sa/4.0/deed.es>

## **AUTOEVALUACIÓN TEMAS 7-8**

#### **RESUMEN:**

En esta actividad h5p se ha configurado un test de autoevaluación con preguntas de los temas 7-8 para que el alumno pueda realizar una prueba de autoevaluación. Es una actividad del tipo "question set", formada por 10 preguntas de las cuáles se elegirán 10 preguntas para que el alumno realice la prueba. El alumno pueda repetir el test en el caso de no haberlo superado, el sistema elegirá 5 preguntas al azar de las 10.

Las preguntas de test se realizan con la siguiente figura:

#### **Enunciado:**

#### **Se han configurado los siguientes servidores de DNS:**

- **dnsroot** es servidor de DNS del dominio **raíz**.
- **dnsorg** es servidor de DNS del dominio **org.**
- **dnscom** es servidor de DNS del dominio **com**.
- **dnstv** es servidor de DNS del dominio **tv.org**.
- **dnsviajes** es servidor de DNS del dominio **viajes.com.**
- **dnsseries** es servidor de DNS del dominio **series.tv.org.**
- **dnsdeportes** es servidor de DNS del dominio **deportes.tv.org.**

Además se sabe que:

- **pc1 tiene configurado como servidor de DNS a dnsseries.**
- **pc2 tiene configurado como servidor de DNS a dnsdeportes.**
- **pc3 y pc4 tienen configurado como servidor de DNS a dnsviajes.**
- **pc5 tiene configurado como servidor de DNS a dnstv.**

**Se supondrá que al comienzo de cada pregunta todas las cachés de los servidores de DNS están VACÍAS y el TTL de todos los recursos de todos los mapas de DNS es 1 día.**

**Dominio raíz** 

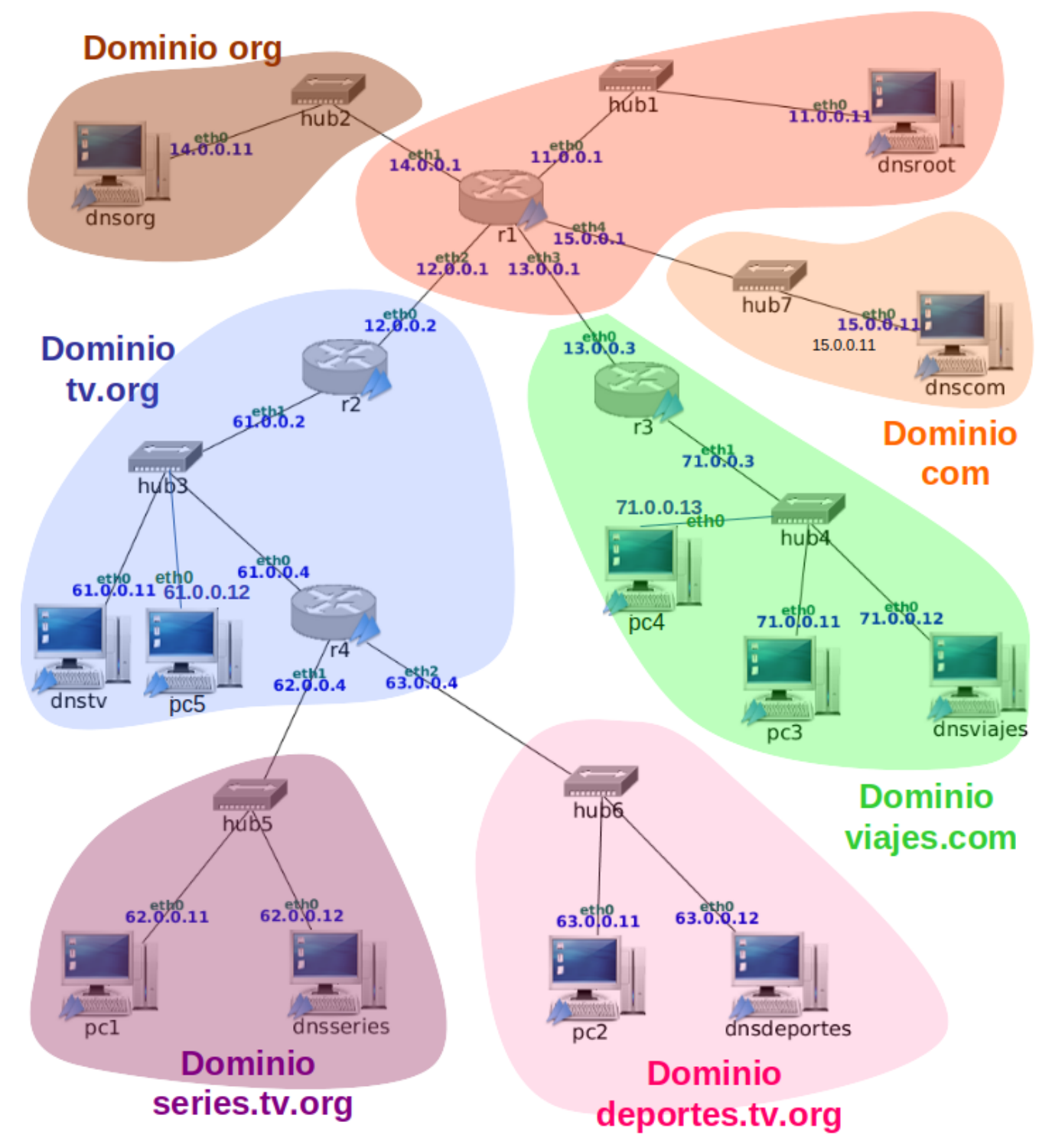

Las preguntas evalúan los temas:

- Tema 7: DNS

- Tema 8: HTTP

#### **INSTALAR LA ACTIVIDAD EN AULA VIRTUAL:**

Para poder utilizar esta actividad en AulaVirtual es necesario tener el modo edición de una asignatura activado y crear una actividad nueva h5p. En la configuración de dicha actividad:

1) Se incluirá el texto del enunciado y la figura anterior en la parte de la descripción de la actividad.

2) Se subirá el fichero h5p que se encuentra adjunto a este documento.